\*\*\* First create a tablespace with just the one datafile. It's a LMT, non-ASSM with Uniform size of 1M SQL> CREATE TABLESPACE bowie ts 2 DATAFILE 'C:\ORACLE\ORADATA\FLOYD\bowie\_ts01.DBF' SIZE 10M 3 EXTENT MANAGEMENT LOCAL UNIFORM SIZE 1M SEGMENT SPACE MANAGEMENT MANUAL 5 / Tablespace created. \*\*\* Now, create a table with an initial size that fills the tablespace (an initial of 9M should do the trick). SQL> CREATE TABLE TABLE\_A (stuff varchar2(200)) storage (initial 9M) TABLESPACE bowie\_ts; Table created. \*\*\* Can't now create another table in the tablespace, showing that the tablespace and hence data file is effectively full SQL> CREATE TABLE TABLE B (stuff varchar2(200)) TABLESPACE bowie ts; CREATE TABLE TABLE B (stuff number) TABLESPACE bowie ts \* ERROR at line 1: ORA-01658: unable to create INITIAL extent for segment in tablespace BOWIE\_TS \*\*\* Lets just confirm the relative file number of the data file in this tablespace SQL> SELECT file id, relative fno, file name FROM dba data files WHERE tablespace name  $=$  'BOWIE TS'; FILE ID RELATIVE FNO FILE NAME ---------- ------------ ---------------------------------------- 7 7 C:\ORACLE\ORADATA\FLOYD\BOWIE\_TS01.DBF \*\*\* Let's now add another data file to the tablespace, this time it's only 2M so we can only effectively allocate the one extent SQL> ALTER TABLESPACE bowie ts ADD DATAFILE 'C:\ORACLE\ORADATA\FLOYD\bowie ts02.DBF' SIZE 2M; Tablespace altered. \*\*\* Let's confirm the new datafile has been allocated with a greater

relative file number than the first

SQL> SELECT file id, relative fno, file name FROM dba data files WHERE tablespace\_name = 'BOWIE\_TS'; FILE ID RELATIVE FNO FILE NAME ---------- ------------ ---------------------------------------- 7 C:\ORACLE\ORADATA\FLOYD\BOWIE TS01.DBF 8 8 C:\ORACLE\ORADATA\FLOYD\BOWIE TS02.DBF \*\*\* Good,  $8$  is  $> 7$ . \*\*\* OK, let's create the new table table B. This table must allocate an extent in the new datafile ... SQL> CREATE TABLE TABLE B (stuff varchar2(200)) TABLESPACE bowie ts; Table created. \*\*\* We shouldn't be able to allocate any more extents, the tablespace should be full again SQL> ALTER TABLE TABLE B ALLOCATE EXTENT; ALTER TABLE TABLE B ALLOCATE EXTENT \* ERROR at line 1: ORA-01653: unable to extend table BOWIE.TABLE\_B by 128 in tablespace BOWIE\_TS \*\*\* Good. Let's confirm that table b is indeed in the second data file SQL> SELECT segment name, file id, relative fno FROM dba extents WHERE segment name='TABLE\_B'; SEGMENT\_NAME FILE\_ID RELATIVE\_FNO -------------------- ---------- ------------ TABLE B 8 8 8 \*\*\* OK, let's now create an index for table b. This index can go in any other tablespace, it doesn't matter where SQL> CREATE INDEX table b idx ON table b(stuff) TABLESPACE users; Index created. \*\*\* Now let's populate and fill the table with a whole bunch of duplicate row entries for our index \*\*\* We commit as we go until the table is full, hence keeping all the inserted rows

SQL> BEGIN 2 FOR i in 1..10000000 LOOP 3 INSERT INTO TABLE\_B VALUES ('David Bowie is one of the most brilliant and influential rock acts on the planet'); 4 COMMIT; 5 END LOOP; 6 END; 7 / BEGIN \* ERROR at line 1: ORA-01653: unable to extend table BOWIE.TABLE\_B by 128 in tablespace BOWIE\_TS ORA-06512: at line 3 \*\*\* Note all rowids in the table have the same leading object id but is followed by the 8 to signify the relative file number \*\*\* As each rowid is greater than the previous (as the block id and row number increase), the index has been performing nice efficient 90-10 splits \*\*\* Therefore the pct used value should be nice and high SQL> ANALYZE INDEX table b idx VALIDATE STRUCTURE; Index analyzed. SQL> SELECT lf rows, pct used FROM index stats; LF\_ROWS PCT\_USED ---------- ---------- 10668 97 \*\*\* Good, 97% means the index is nice and compact and has indeed been perform 90-10 splits \*\*\* Now let's drop our initial table, the one that filled the first datafile, bye bye table\_A SQL> DROP TABLE table a PURGE; Table dropped. \*\*\* Now let's continue adding rows to our second table B \*\*\* As the first data file is now empty, we will now allocate all our new extents from this datafile ... SQL> BEGIN 2 FOR i in 1..10000000 LOOP 3 INSERT INTO TABLE\_B VALUES ('David Bowie is one of the most brilliant and influential rock acts on the planet');

 4 COMMIT; 5 END LOOP; 6 END; 7 / BEGIN \* ERROR at line 1: ORA-01653: unable to extend table BOWIE.TABLE\_B by 128 in tablespace BOWIE\_TS ORA-06512: at line 3 \*\*\* OK, table is all full again. \*\*\* Let's check to ensure we have now added a whole bunch of extents in the

first data file this time

SQL> SELECT segment name, file id, relative fno FROM dba extents WHERE segment name='TABLE\_B';

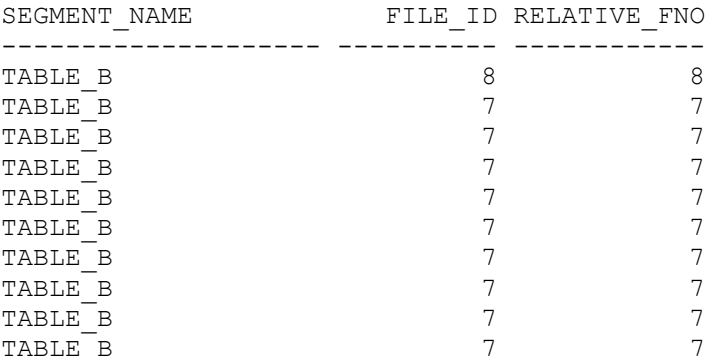

10 rows selected.

\*\*\* Yes we have, all the new extents have a Relative File Number of 7 \*\*\* This means that the rowids for all these new rows have an 7 following the object id in the rowid where previously it was an 8 \*\*\* Therefore, none of these rowids can possibly be the maximum rowid \*\*\* Therefore none of the row entries can have the maximum value \*\*\* Therefore, since moving to the first datafile, all leaf block splits on the index have been 50-50 splits ... SQL> ANALYZE INDEX table b idx VALIDATE STRUCTURE; Index analyzed.

SQL> SELECT lf rows, pct used FROM index stats;

LF\_ROWS PCT\_USED ---------- ---------- 107436 58 \*\*\* As a result, the PCT\_USED of the index has plummeted from 97 to 58% ...